# **Conference Management System Use Cases**

**(Super Cheap Software Cooperation)**

**Group members :** 

Almuhannad Albalushi Daniel King Leo Dizon Omar Alhasani Waleed Alharty

### **Introduction:**

This is a general use case document of the conference management system. The use cases are divided into user type categories. The categories are Program Chair, Area Chair, Reviewers, Authors and All users. The All user category applies for the other categories for example login use case applies for all categories (see figure 1).

### • **Program Chair :**

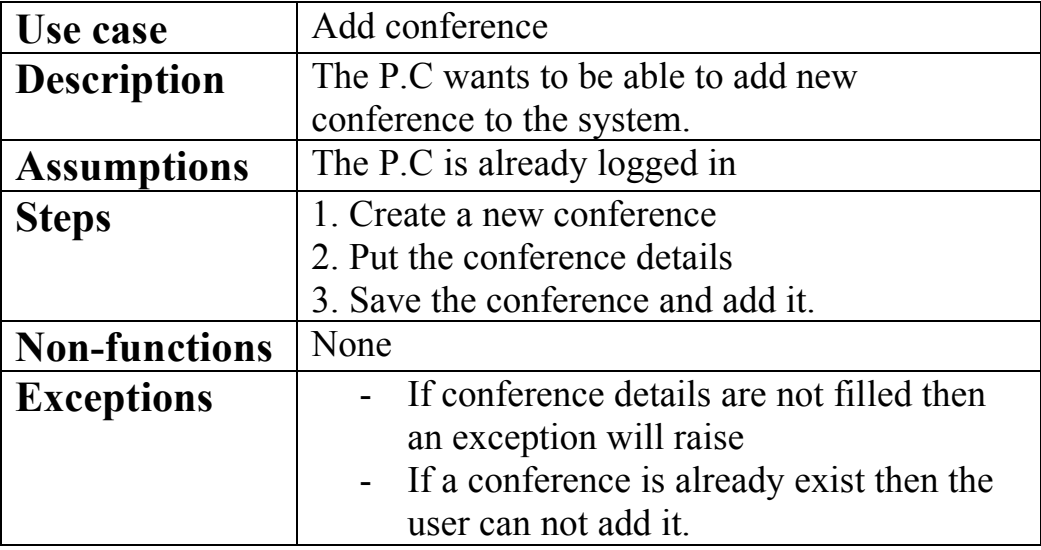

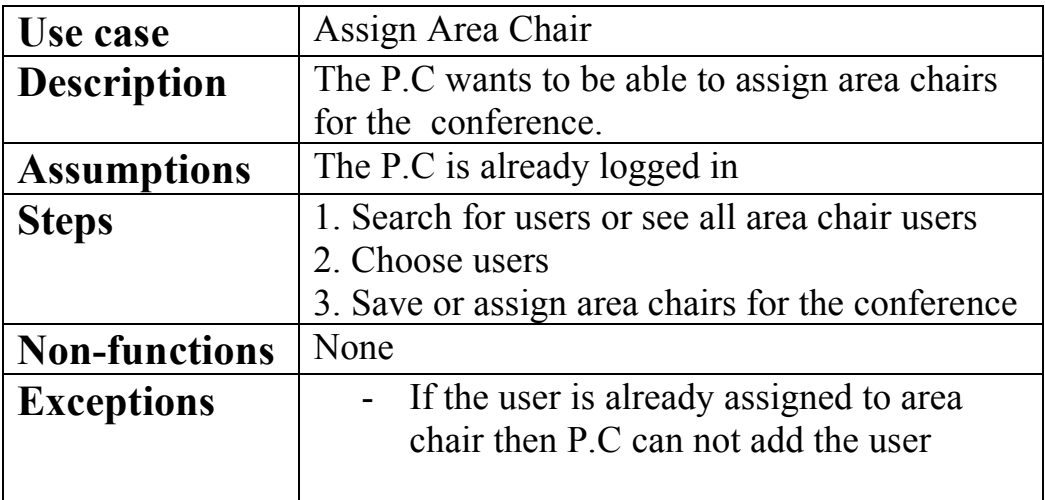

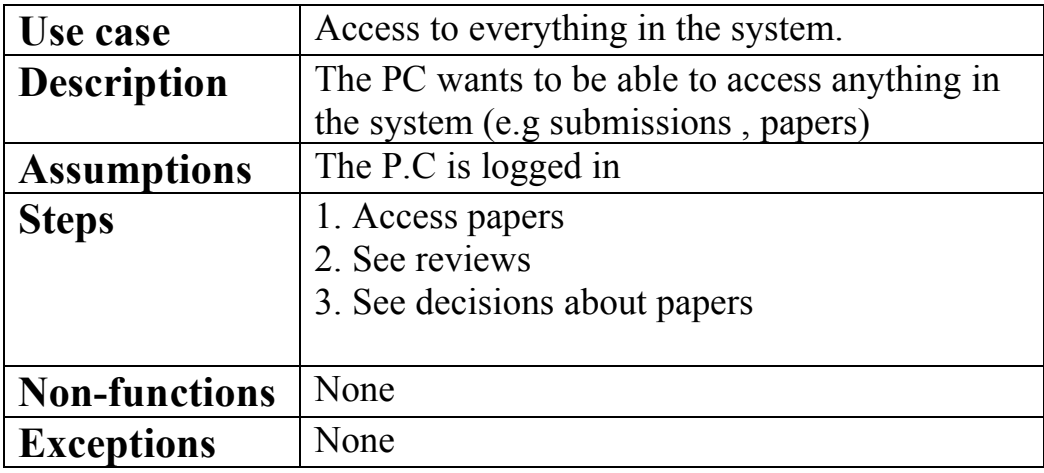

# • **Area Chair / Senior Program Committee :**

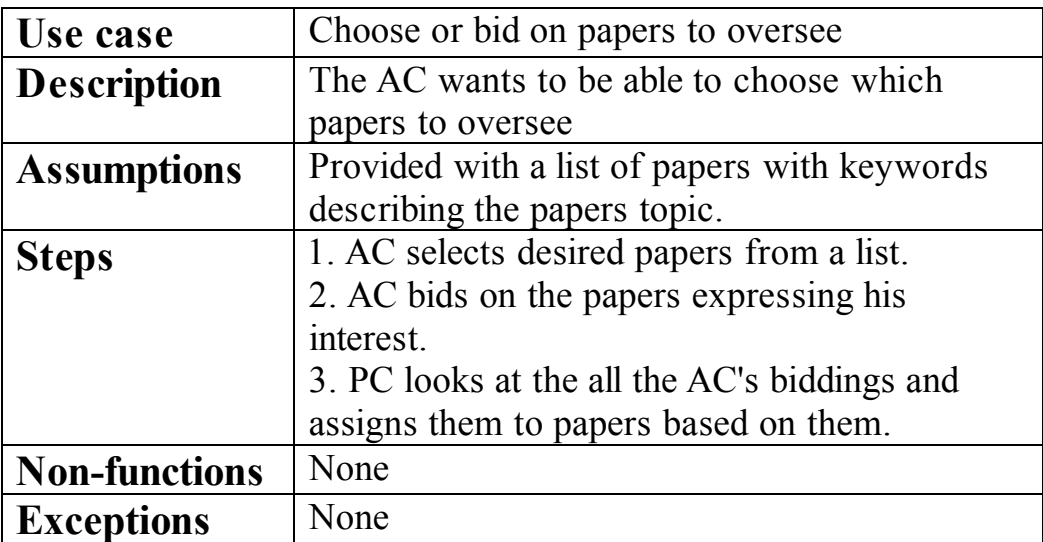

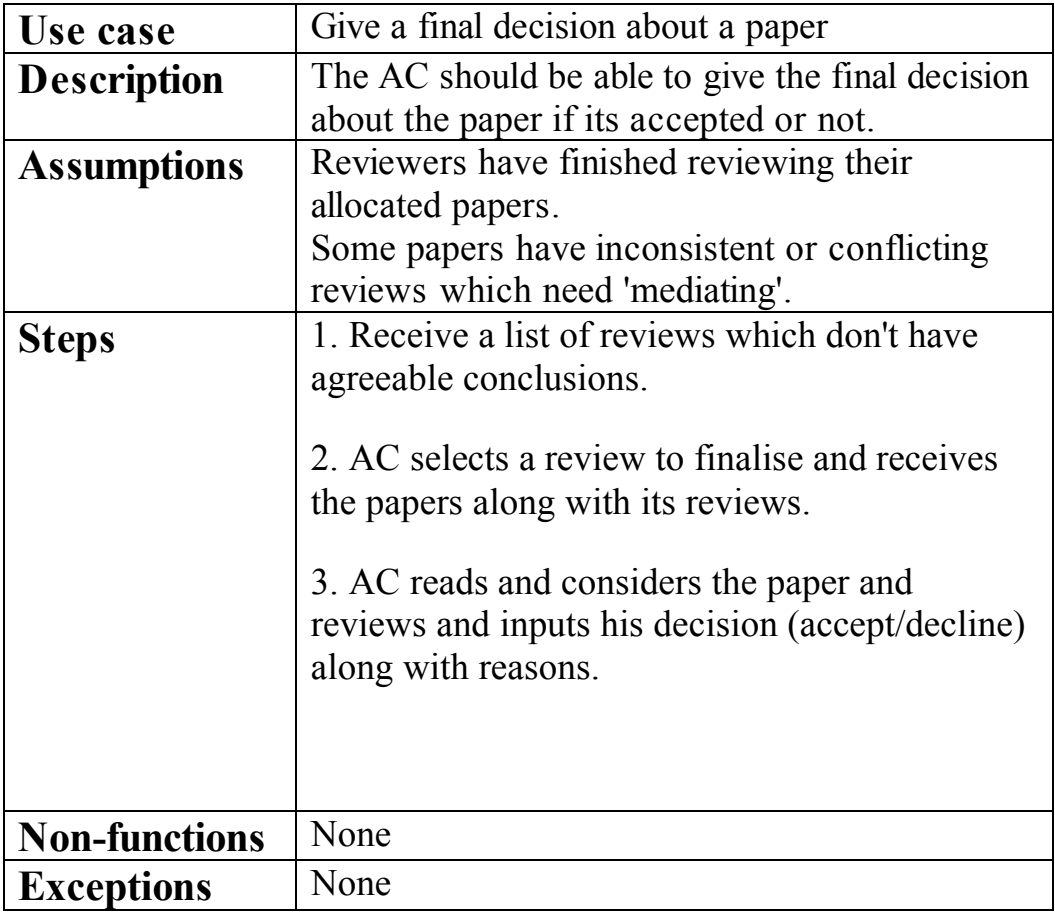

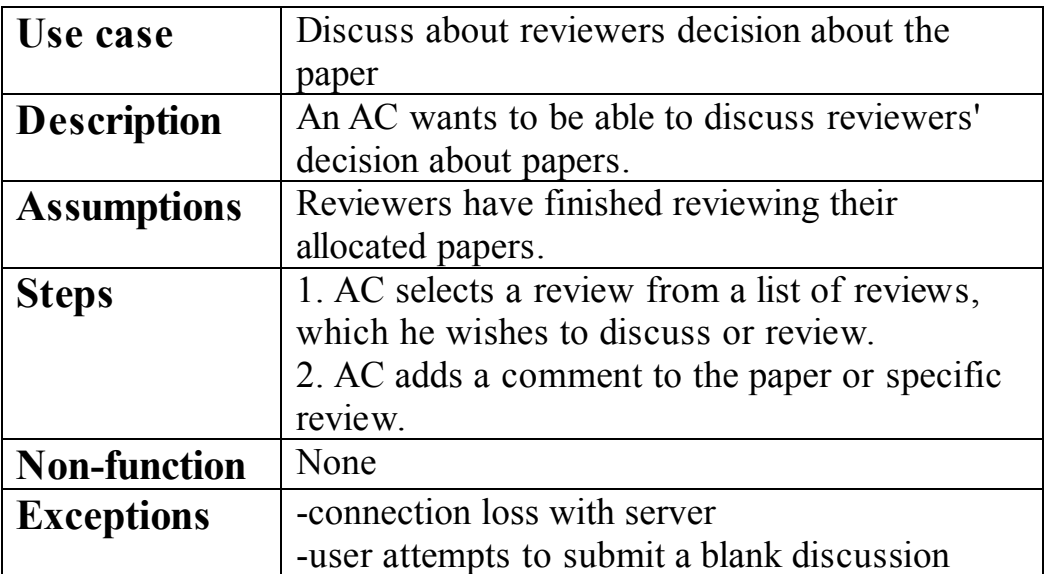

### • **Reviewer :**

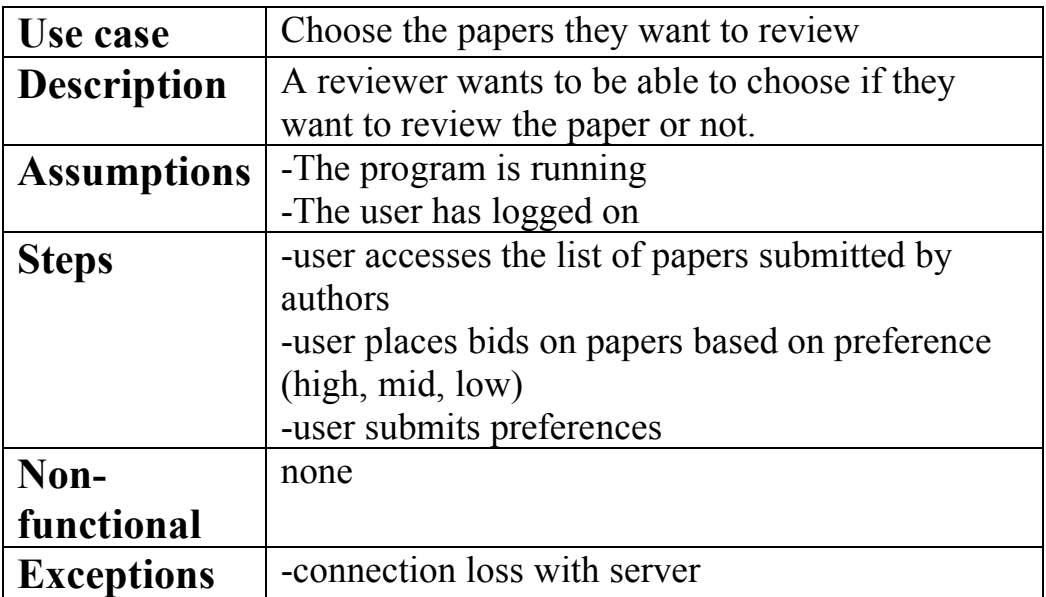

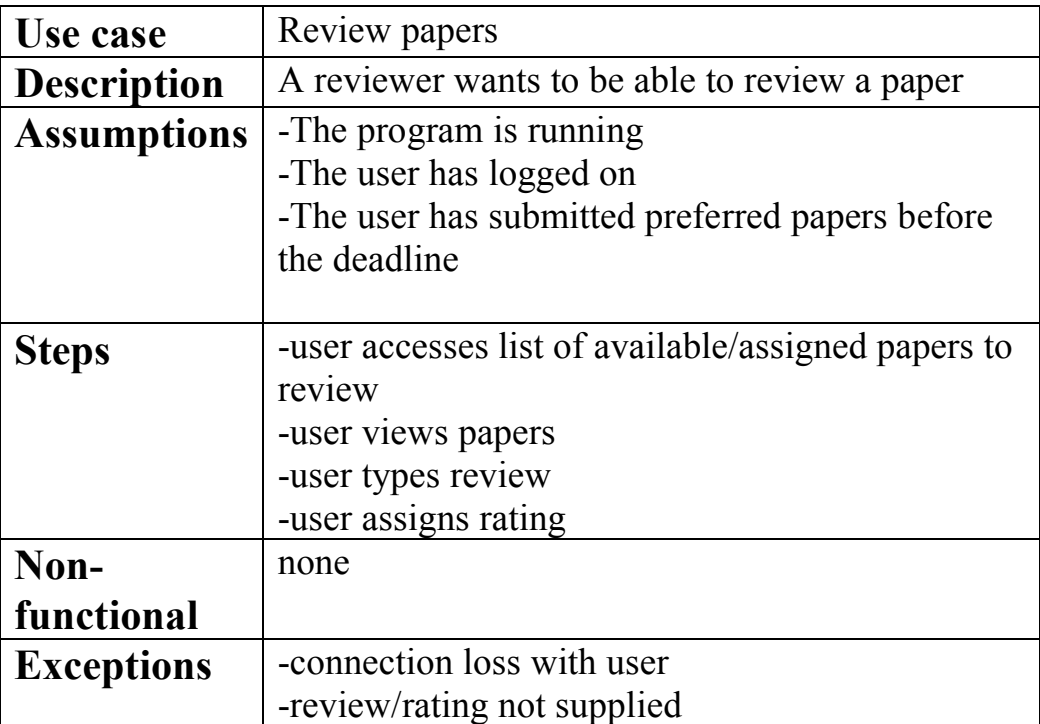

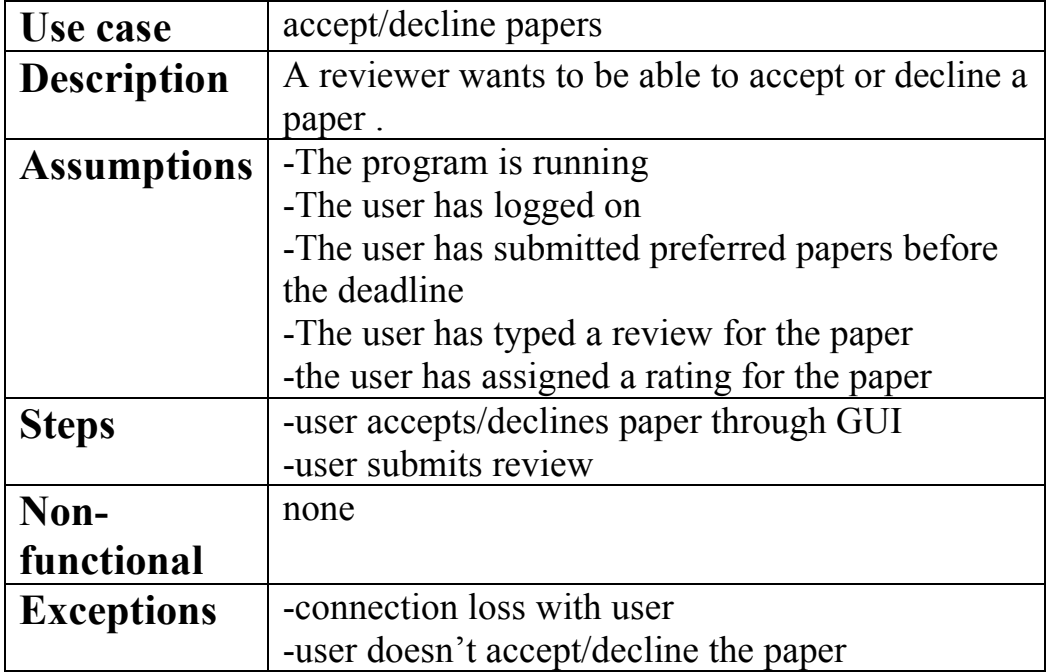

## • **Author :**

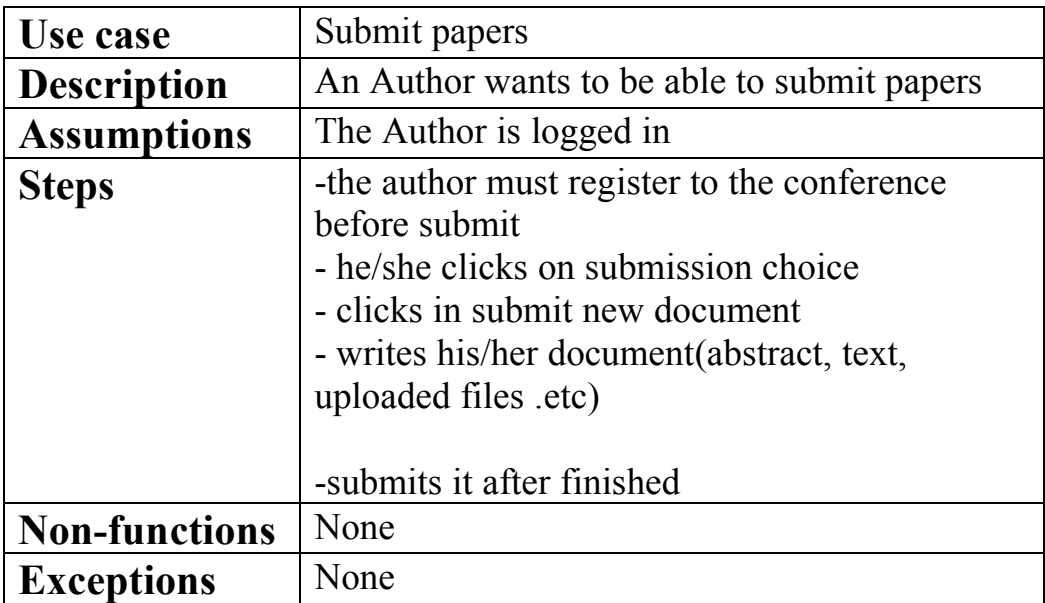

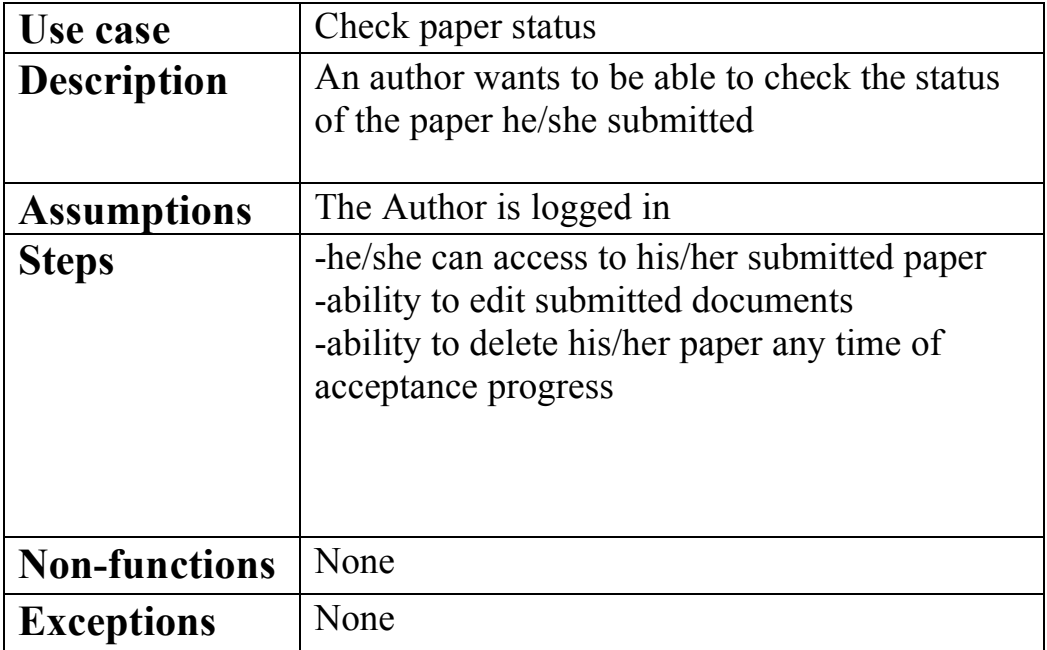

### • **All Users :**

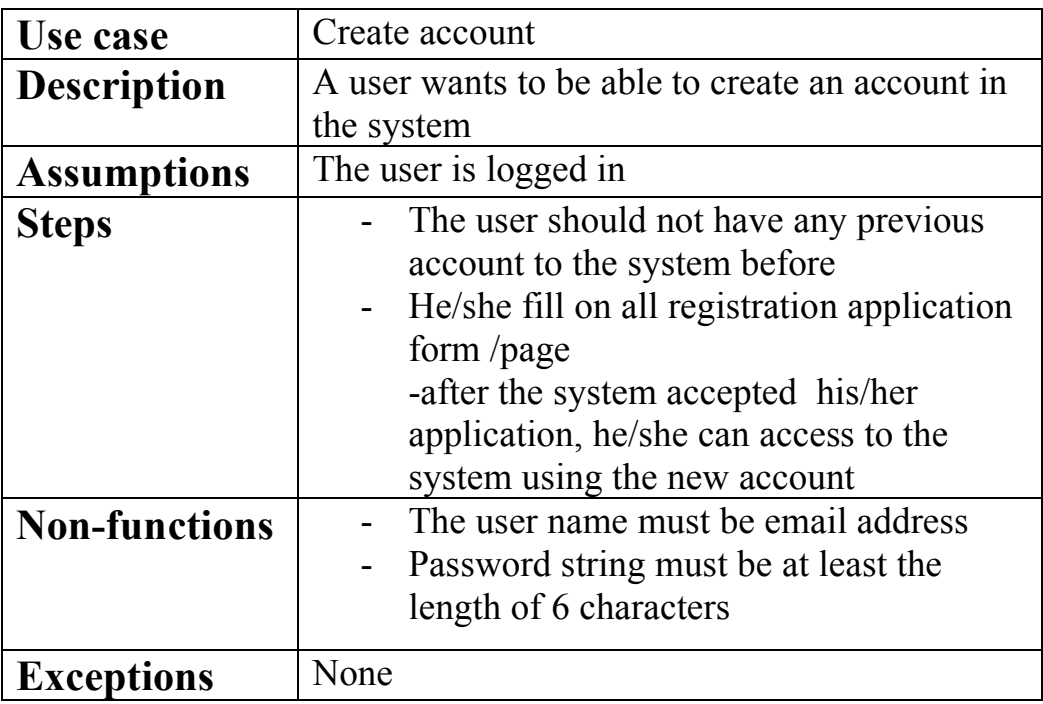

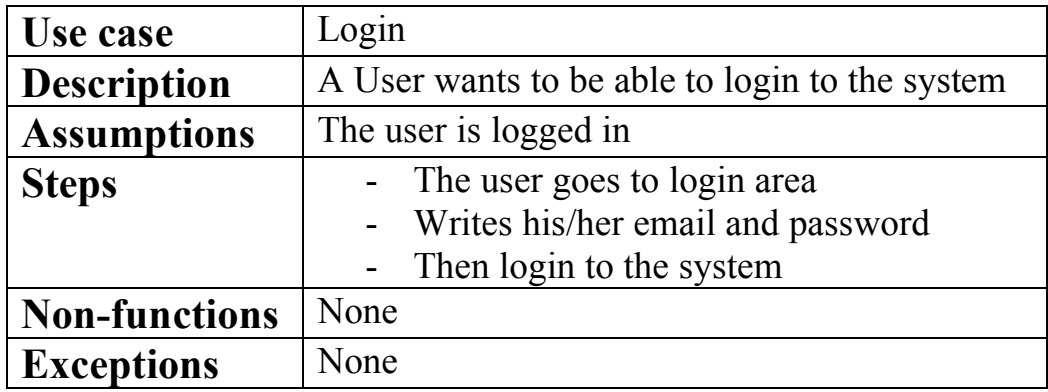

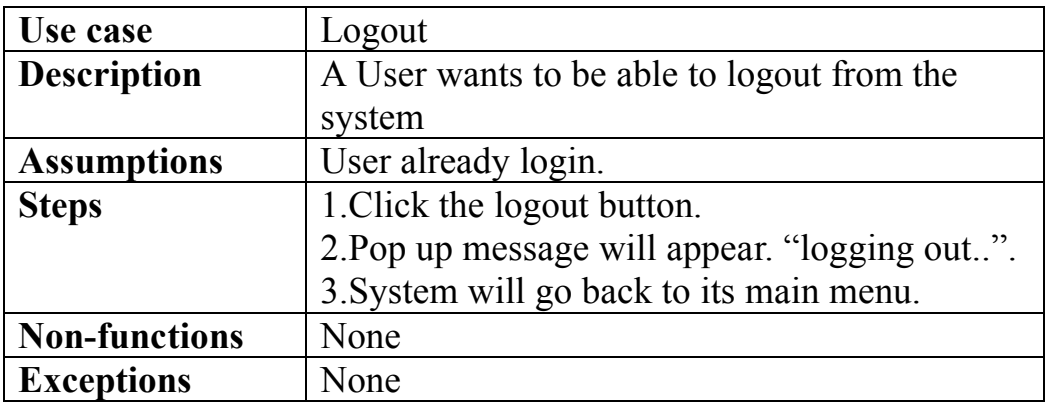

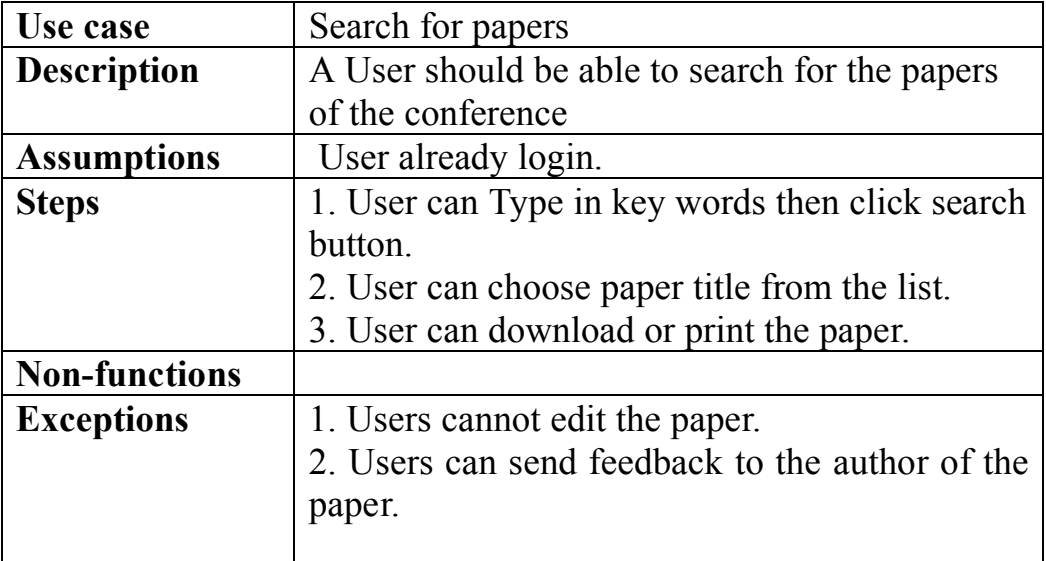

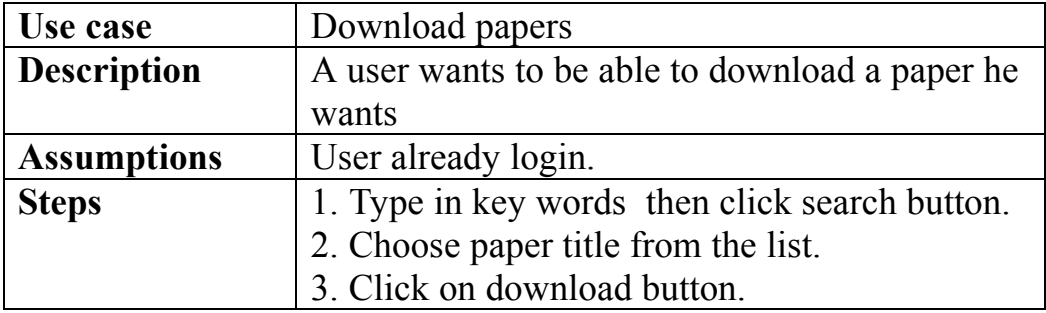

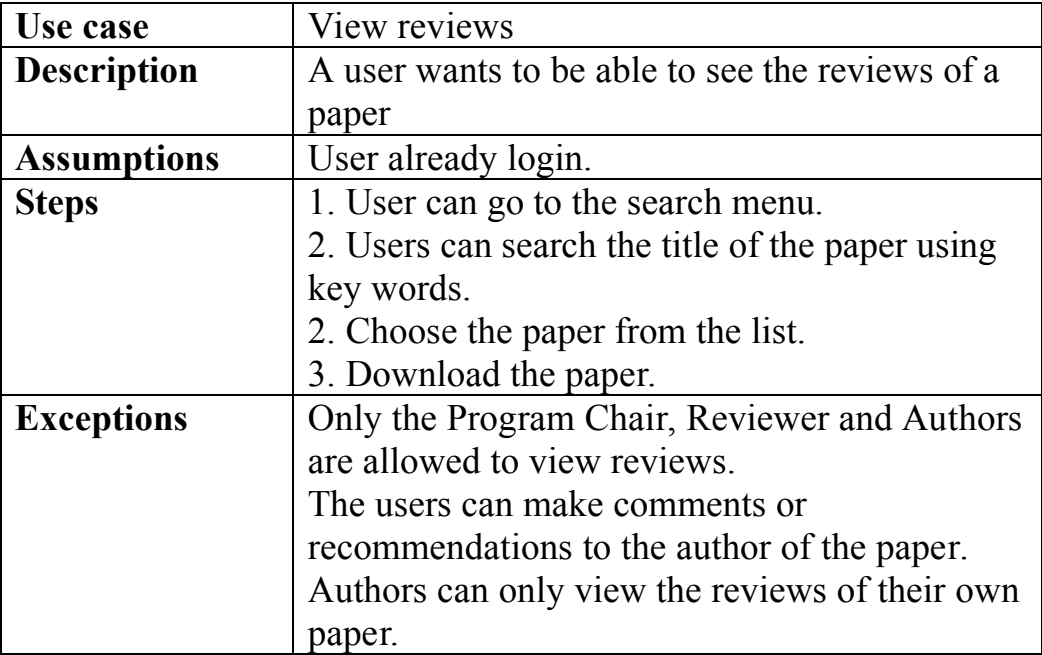

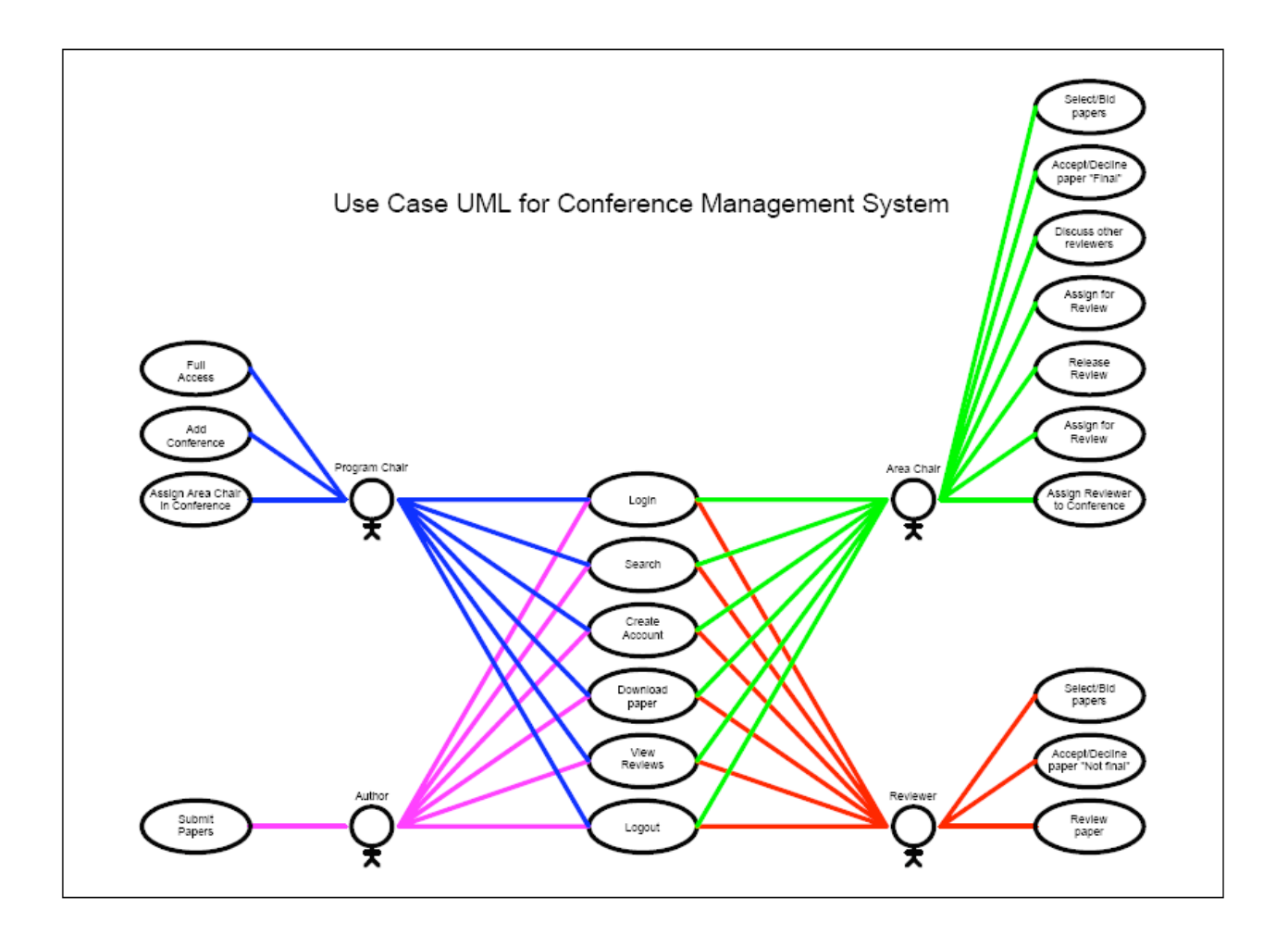

**Figure 1**